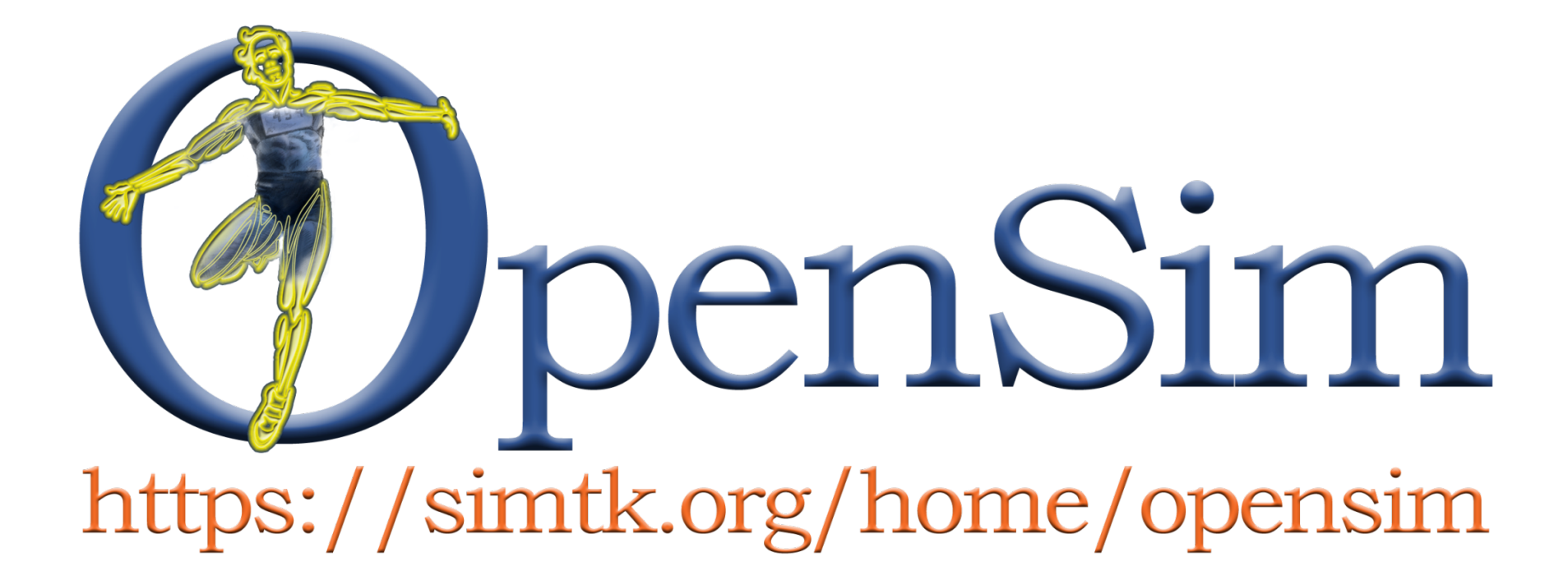

#### **Introduction to OpenSim**

#### **Agenda**

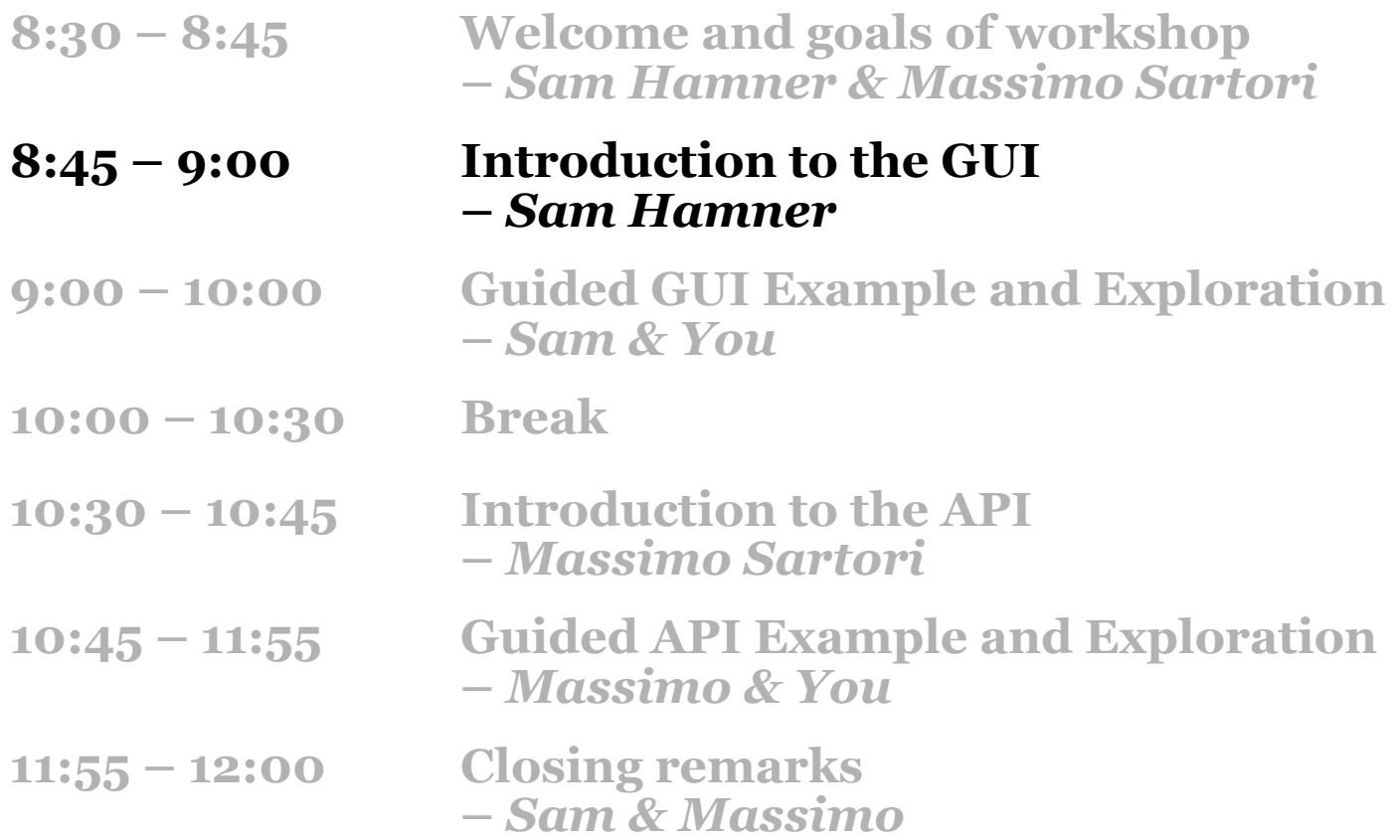

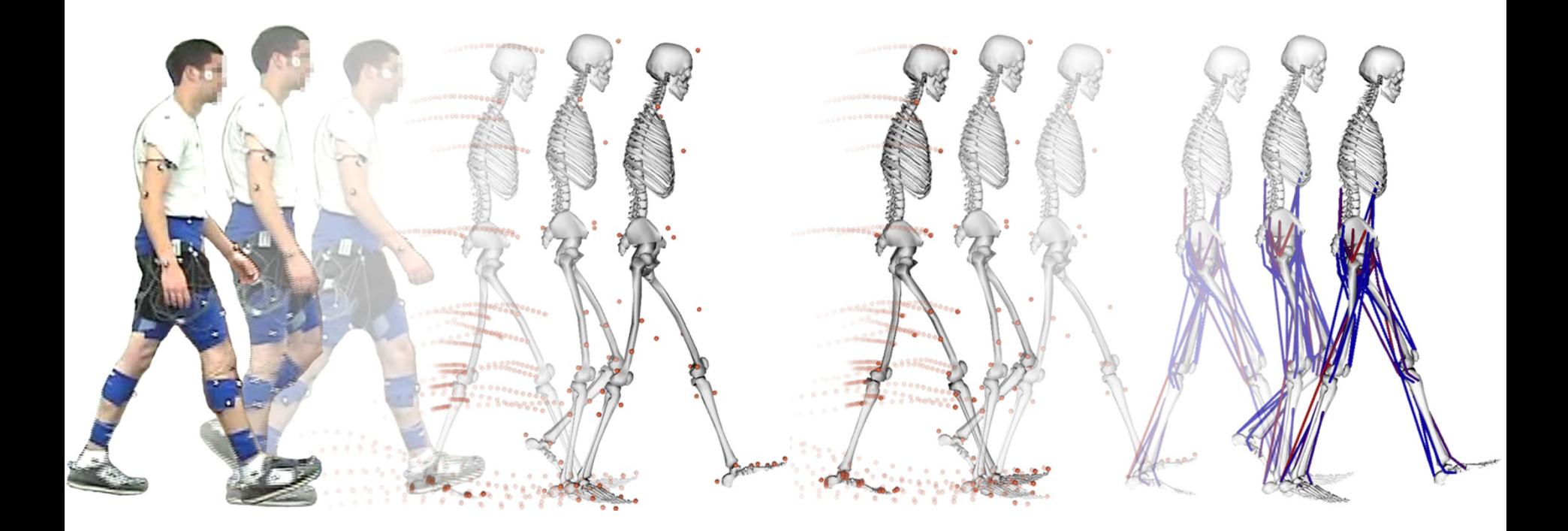

**Inverse Dynamics Computed Muscle Control Inverse Kinematics**

**OpenSim Workshop SIMPAR 2010**

## **Plan for the Session**

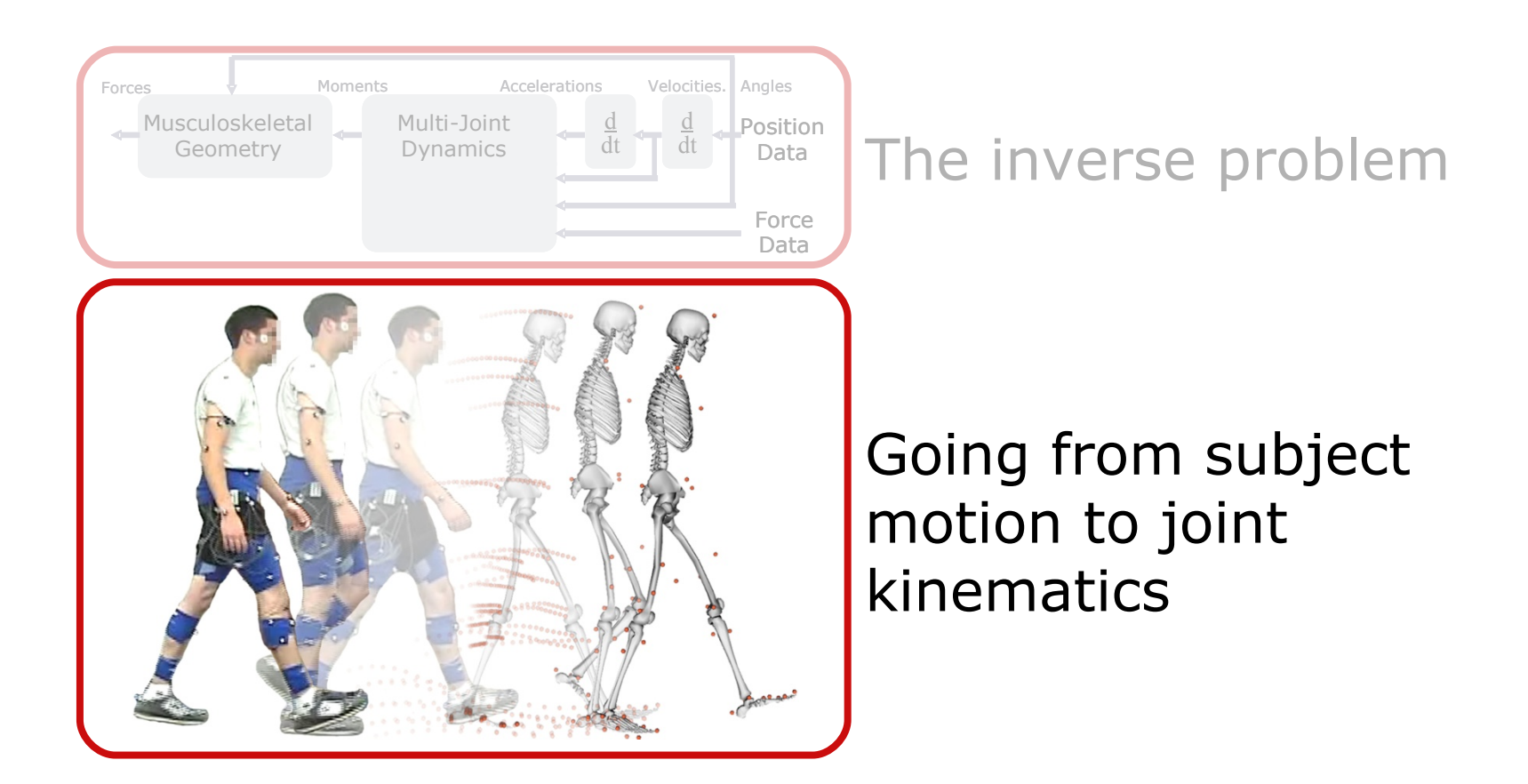

#### **Plan for the Session (cont.)**

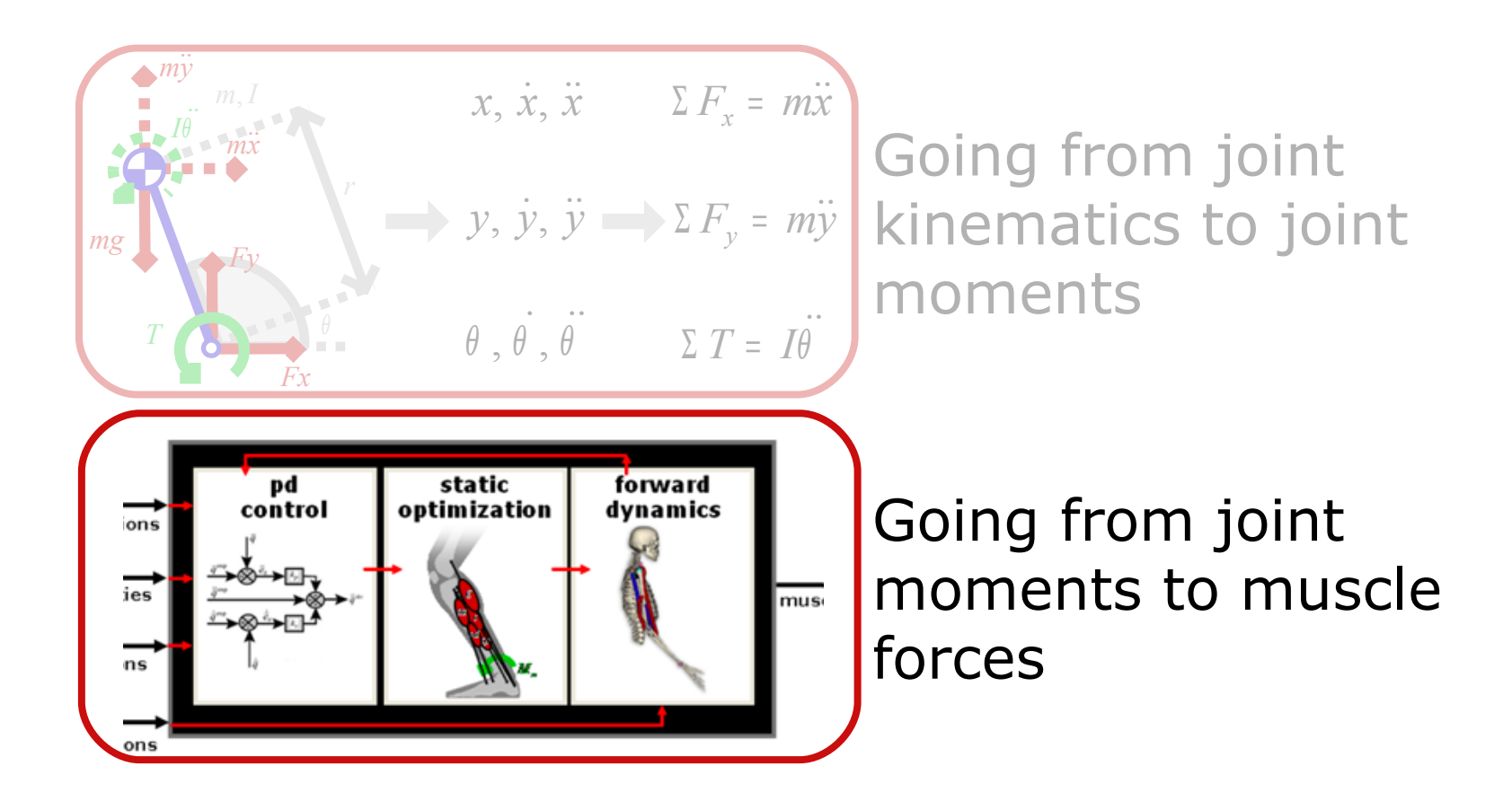

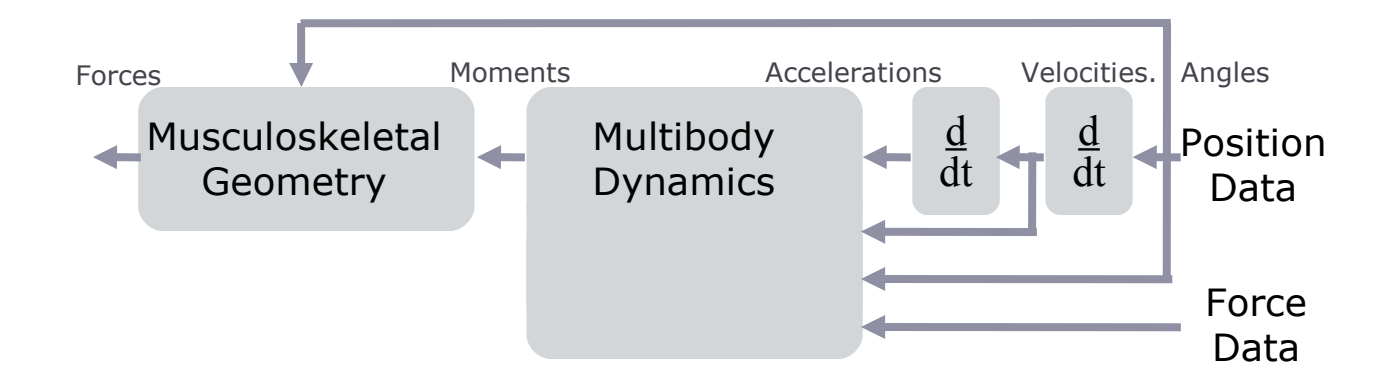

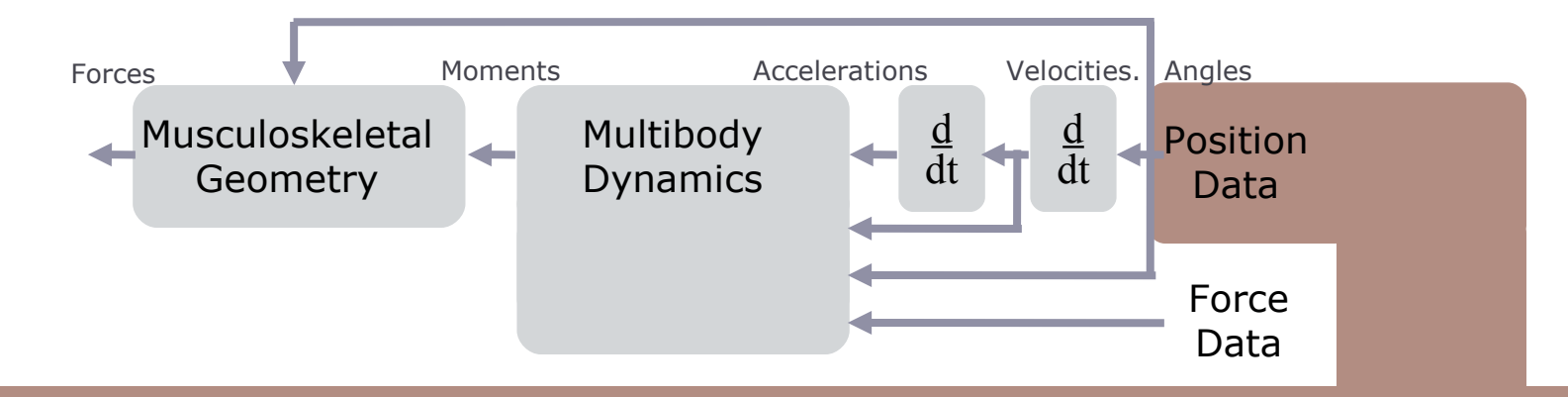

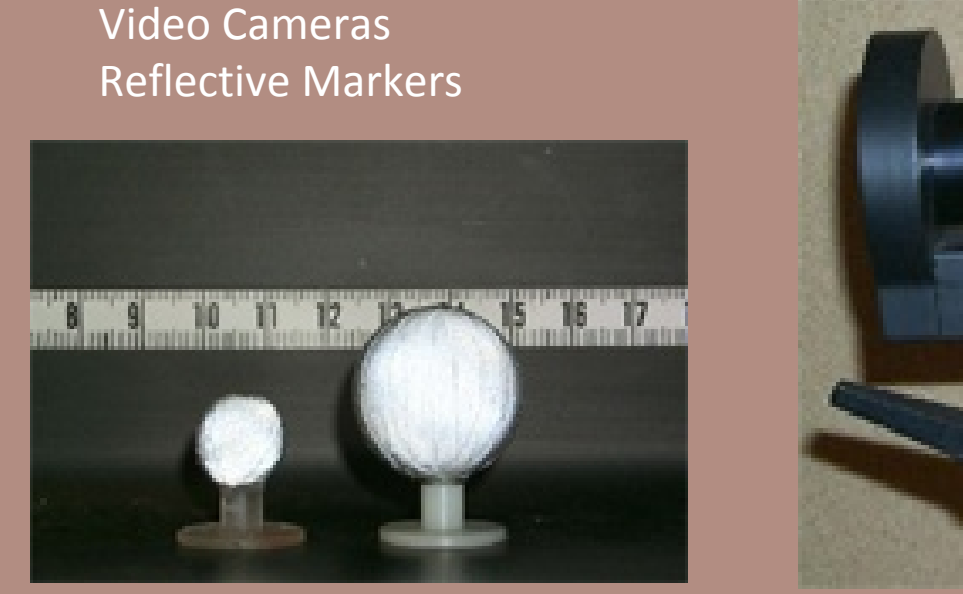

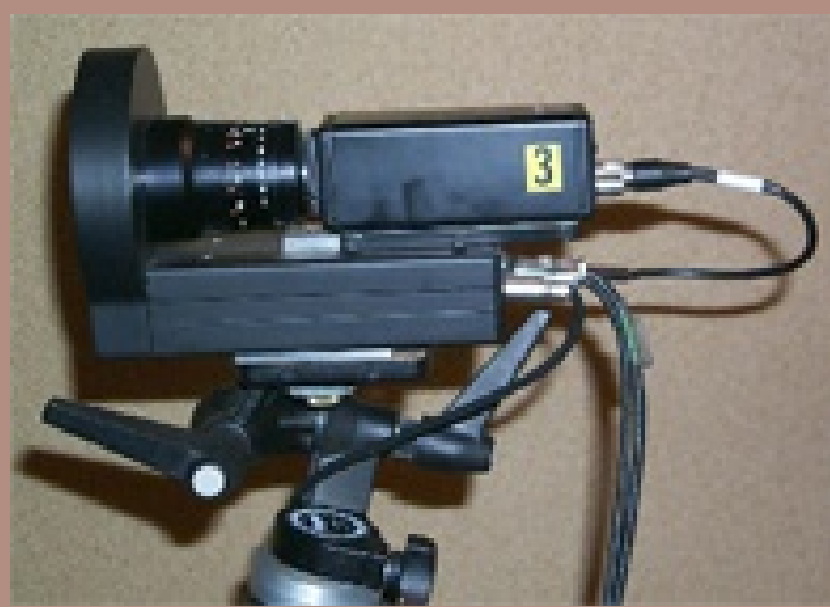

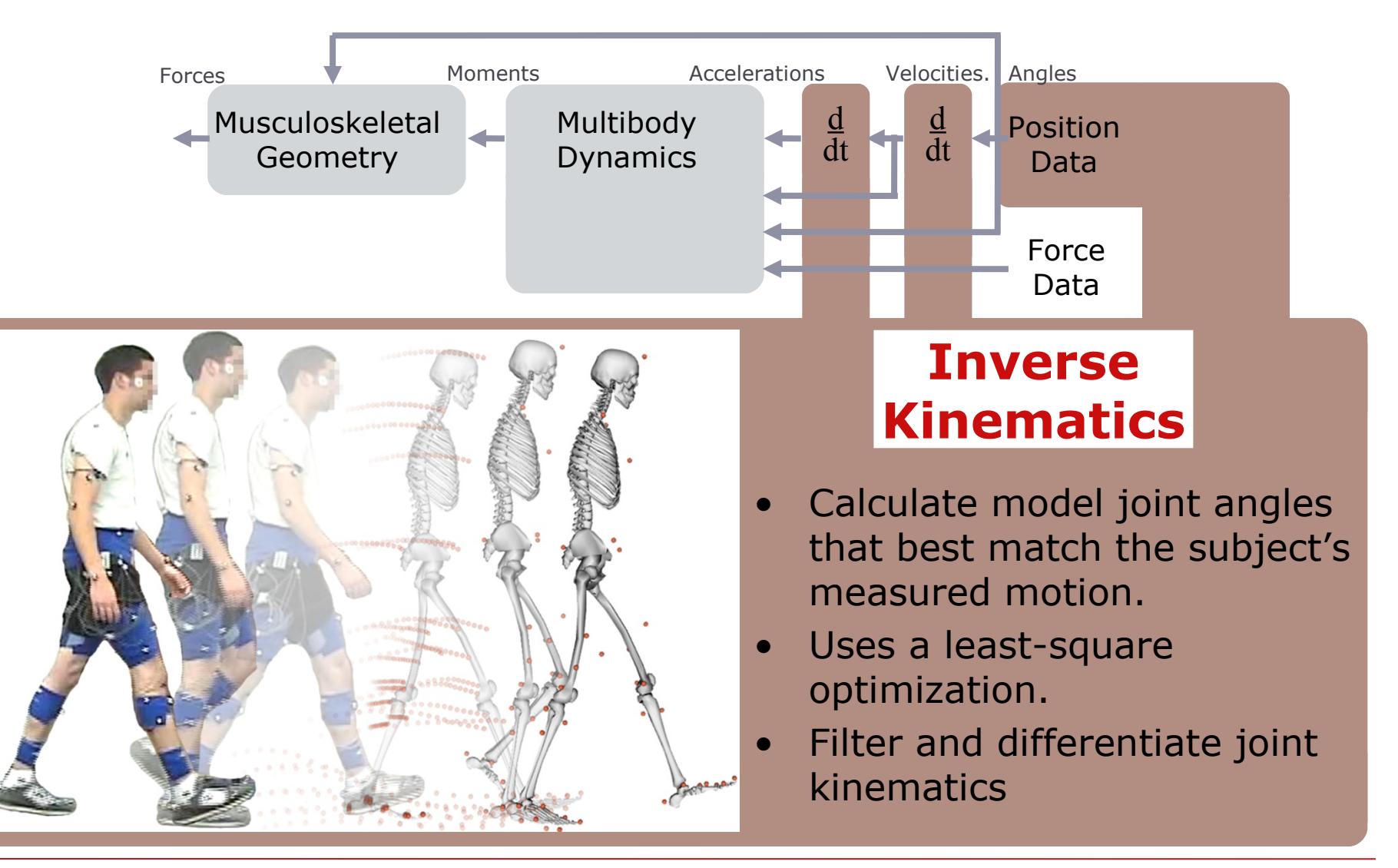

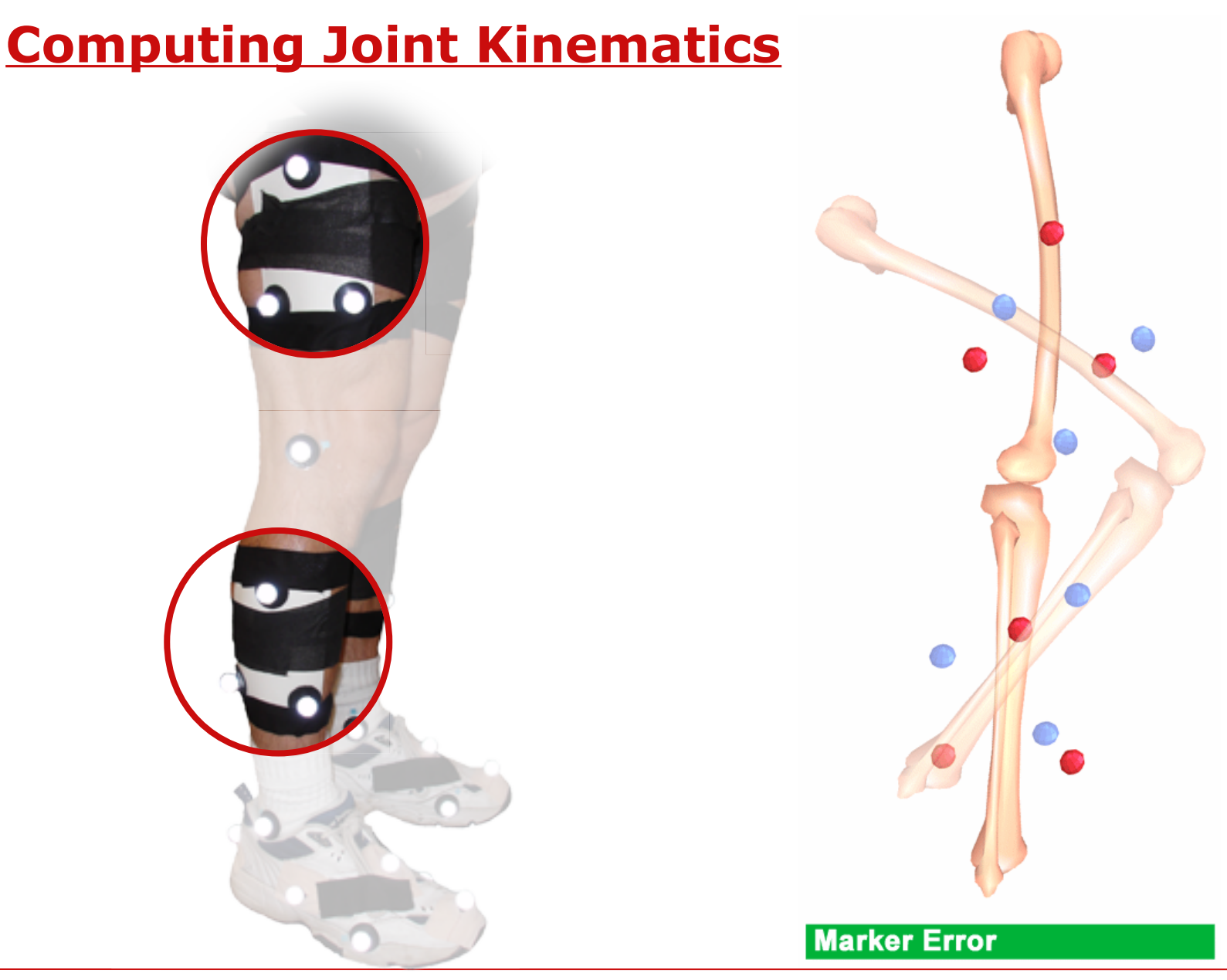

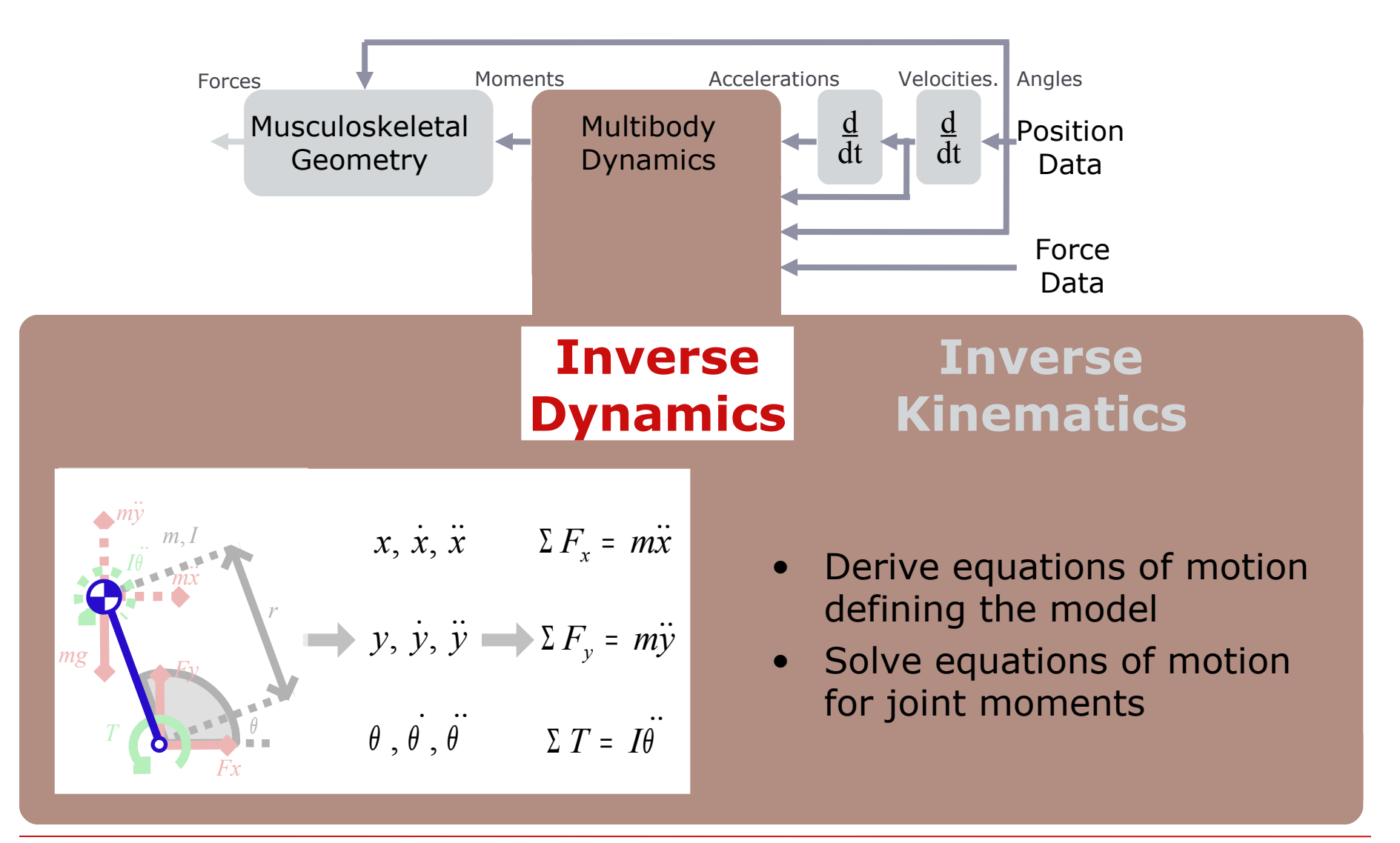

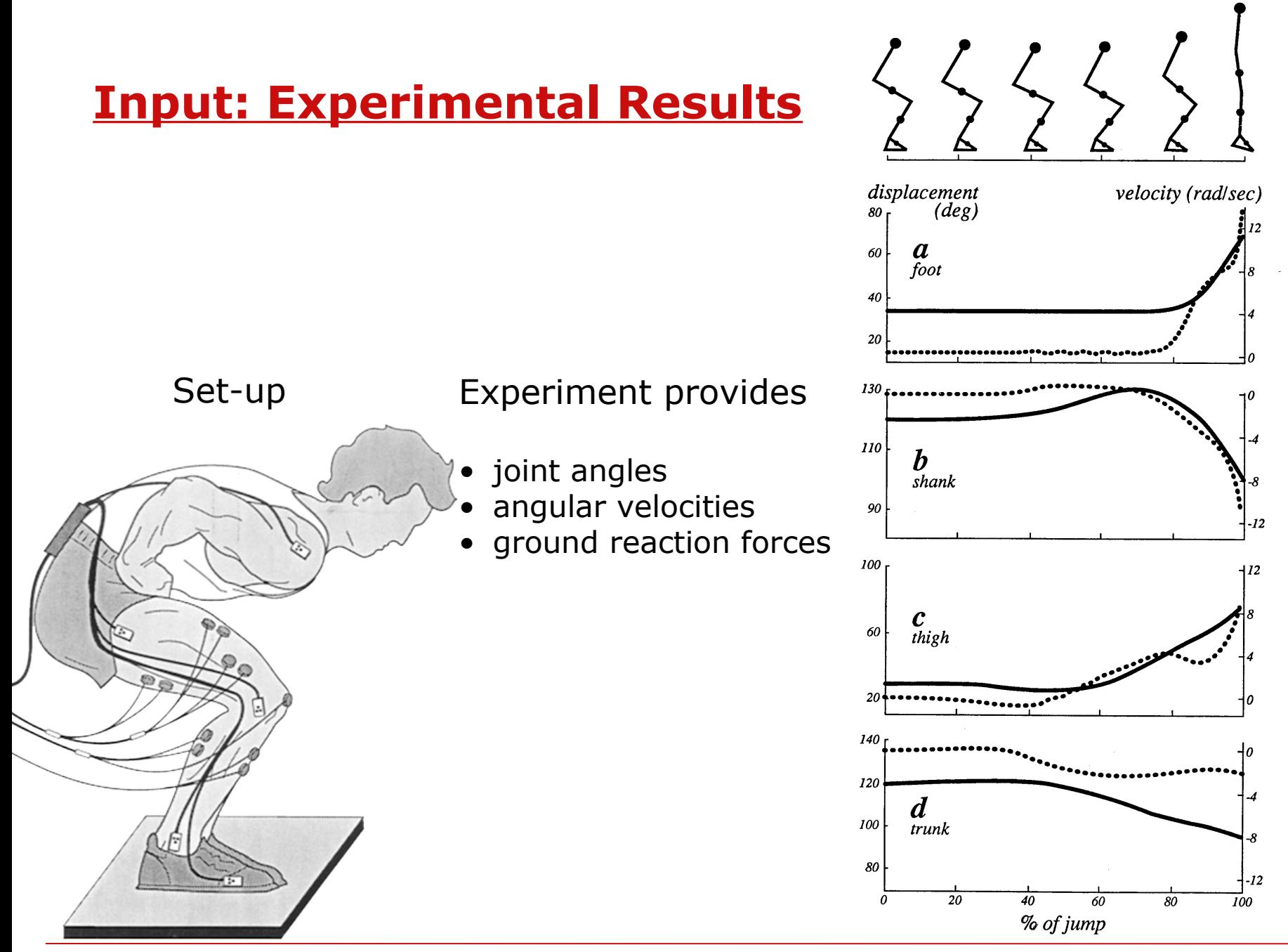

#### **Equations: Multibody Dynamics**

- Planar 3 degrees of freedom
- Position (orientation) in global coordinate system
- Segment length  $=$   $l_i$
- Distance to mass center  $= r_i$
- Moments of inertia about mass center
- Foot has no mass and remains on ground

$$
x, \dot{x}, \ddot{x} \qquad \Sigma F_x = m\ddot{x}
$$
  

$$
y, \dot{y}, \ddot{y} \qquad \Sigma F_y = m\ddot{y}
$$
  

$$
\theta, \dot{\theta}, \ddot{\theta} \qquad \Sigma T = I\ddot{\theta}
$$

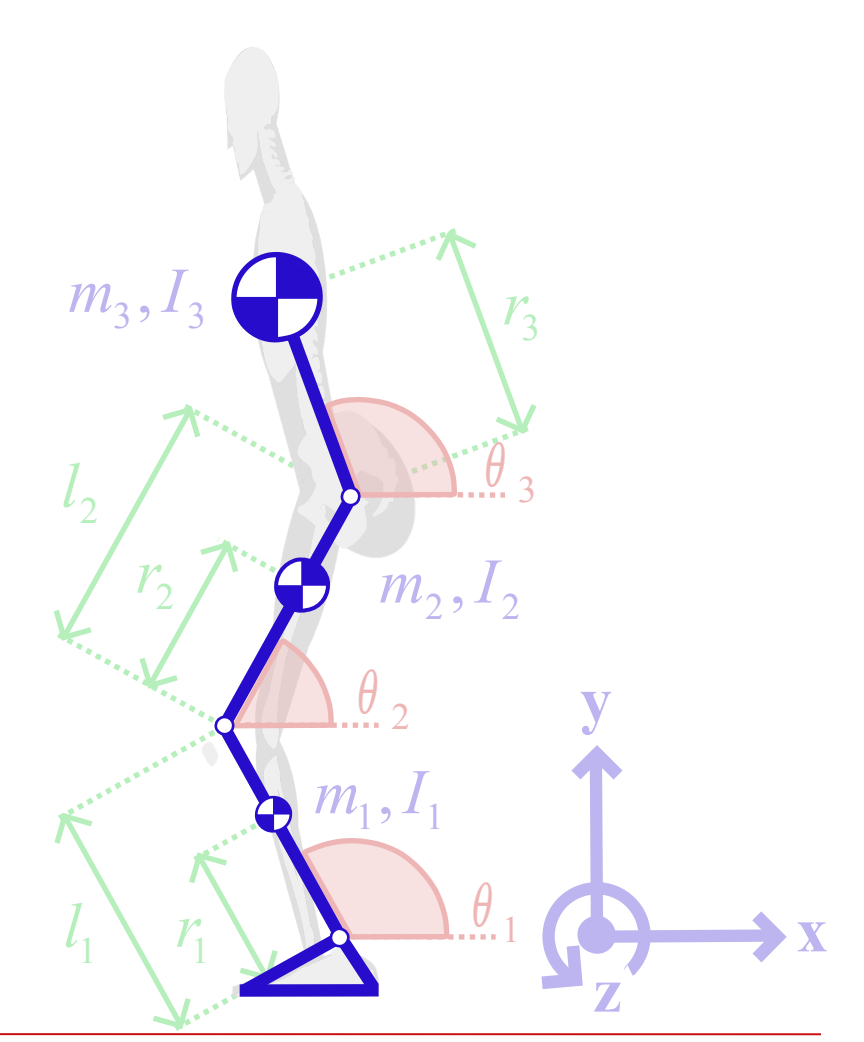

#### **Output: Net Joint Moments**

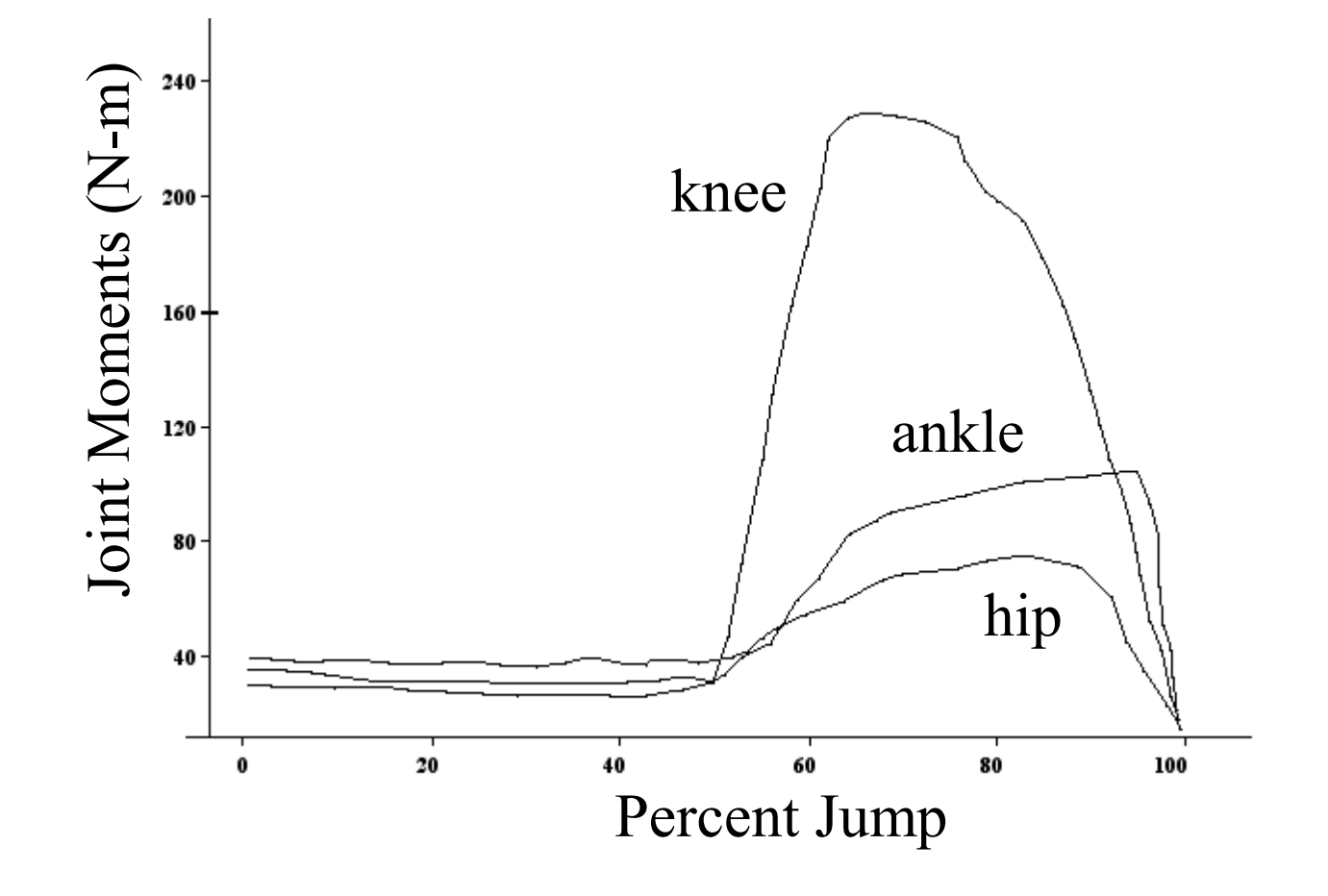

**OpenSim Tutorial SIMPAR 2010**

 $\mathbf{I}$ 

# **OpenSim Example: Upper Extremity**

- 15 degrees of freedom
- 50 muscletendon actuators

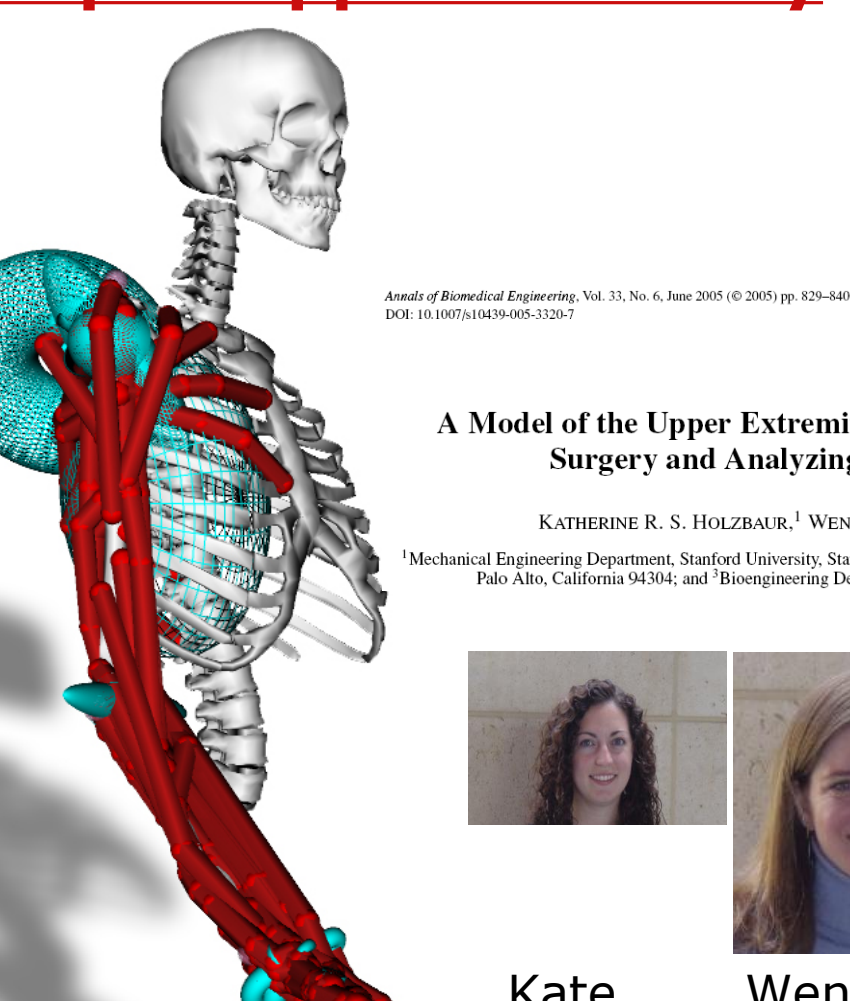

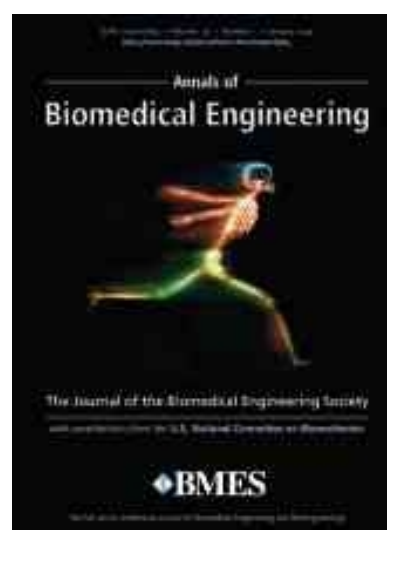

#### A Model of the Upper Extremity for Simulating Musculoskeletal **Surgery and Analyzing Neuromuscular Control**

KATHERINE R. S. HOLZBAUR,<sup>1</sup> WENDY M. MURRAY,<sup>2</sup> and SCOTT L. DELP<sup>2,3</sup>

<sup>1</sup>Mechanical Engineering Department, Stanford University, Stanford, California 94305; <sup>2</sup>Bone and Joint Center, VA Palo Alto HCS, Palo Alto, California 94304; and <sup>3</sup>Bioengineering Department, Stanford University, Stanford, California 94305

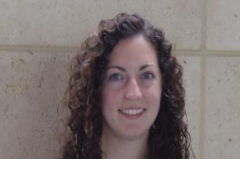

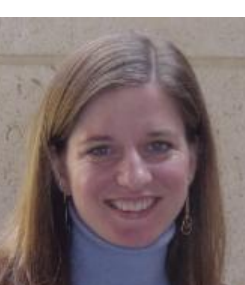

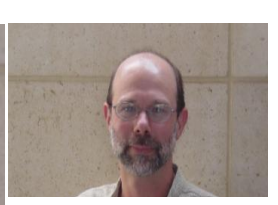

Kate Wendy Scott

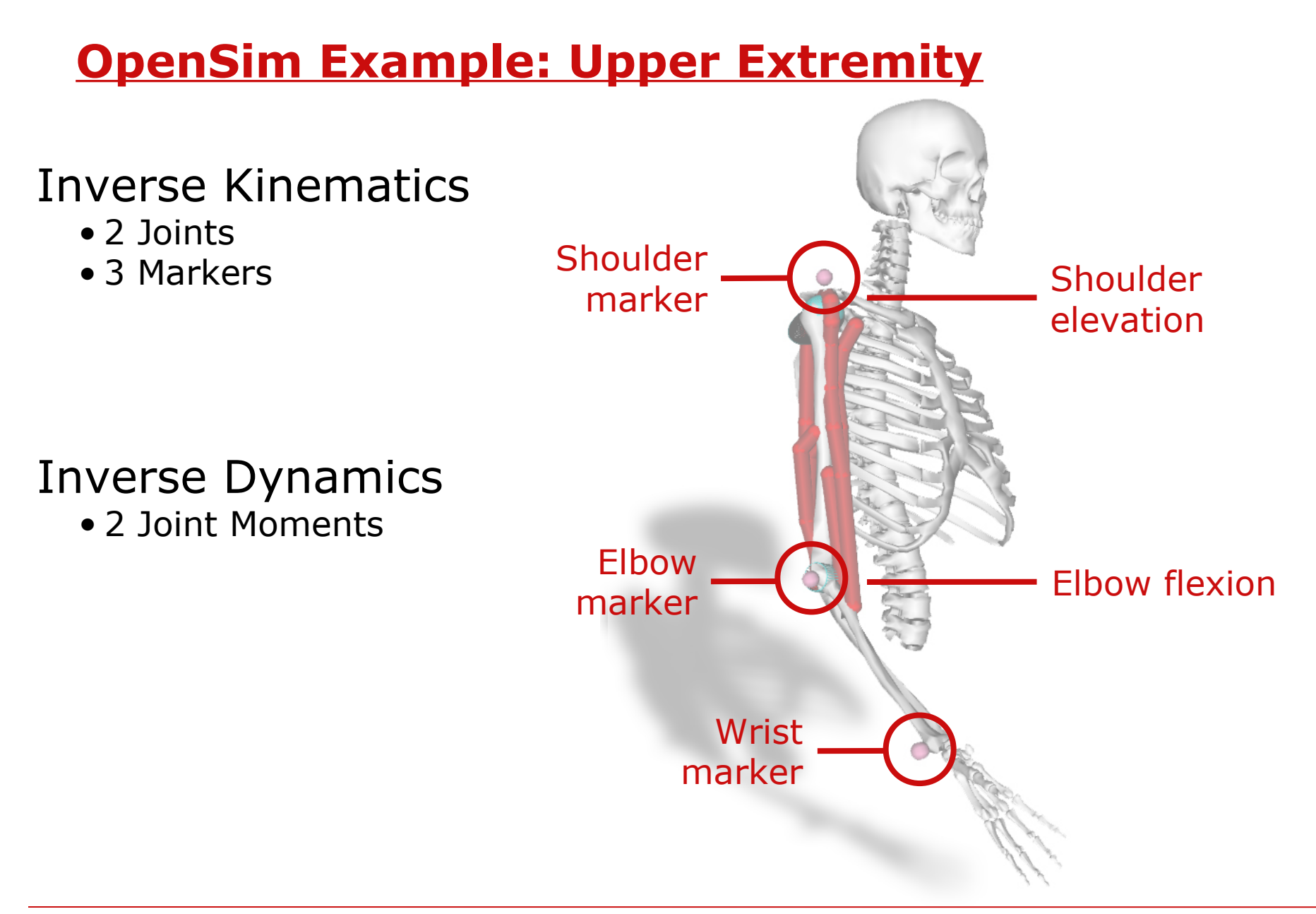

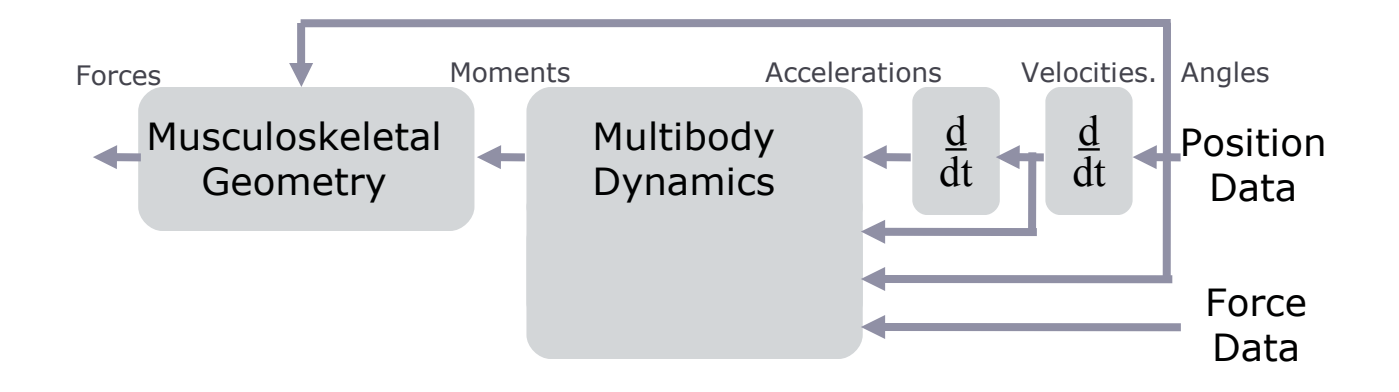

# **Overview of Forward Dynamics**

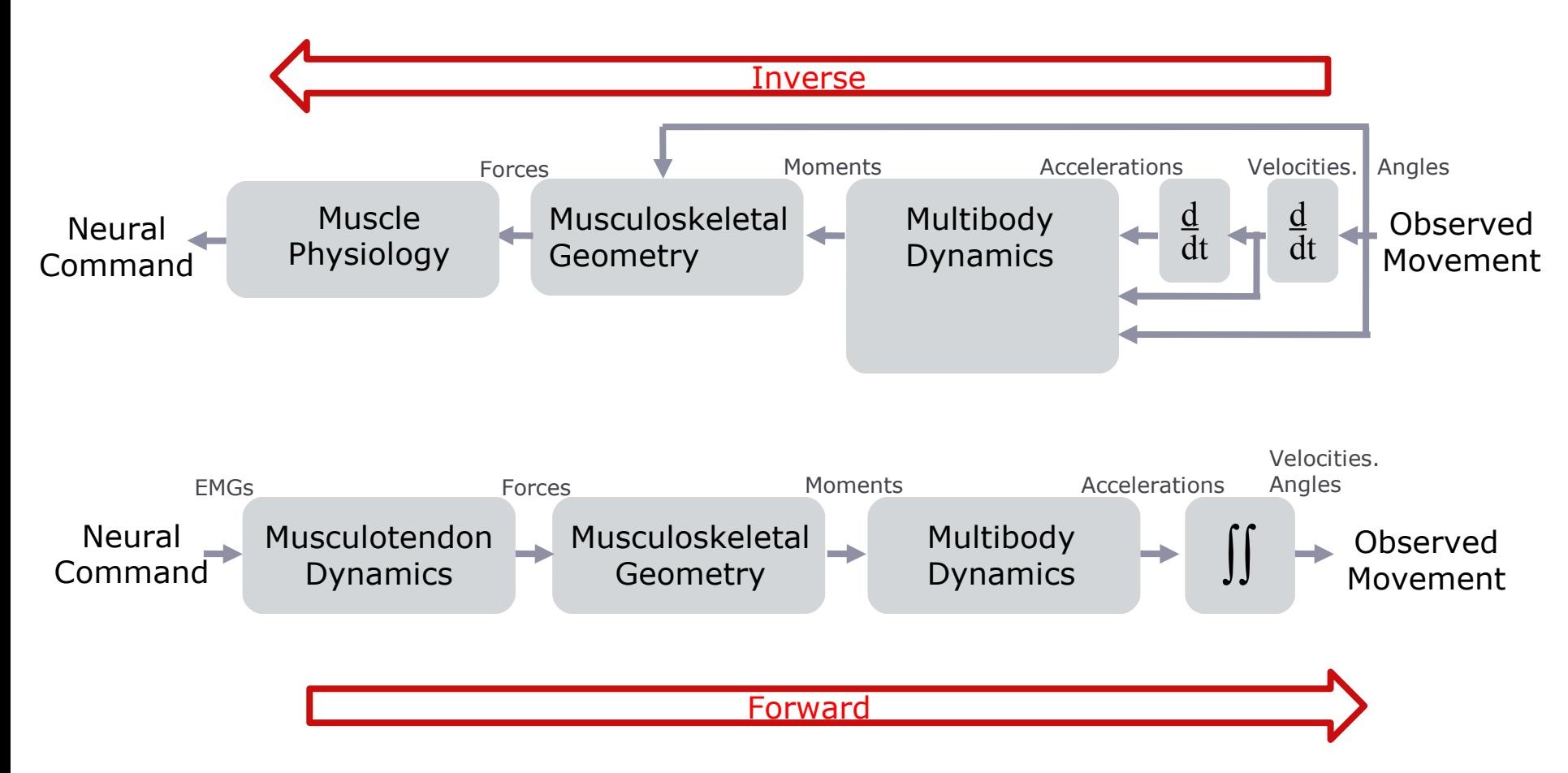

## **Elements of a Forward Simulation**

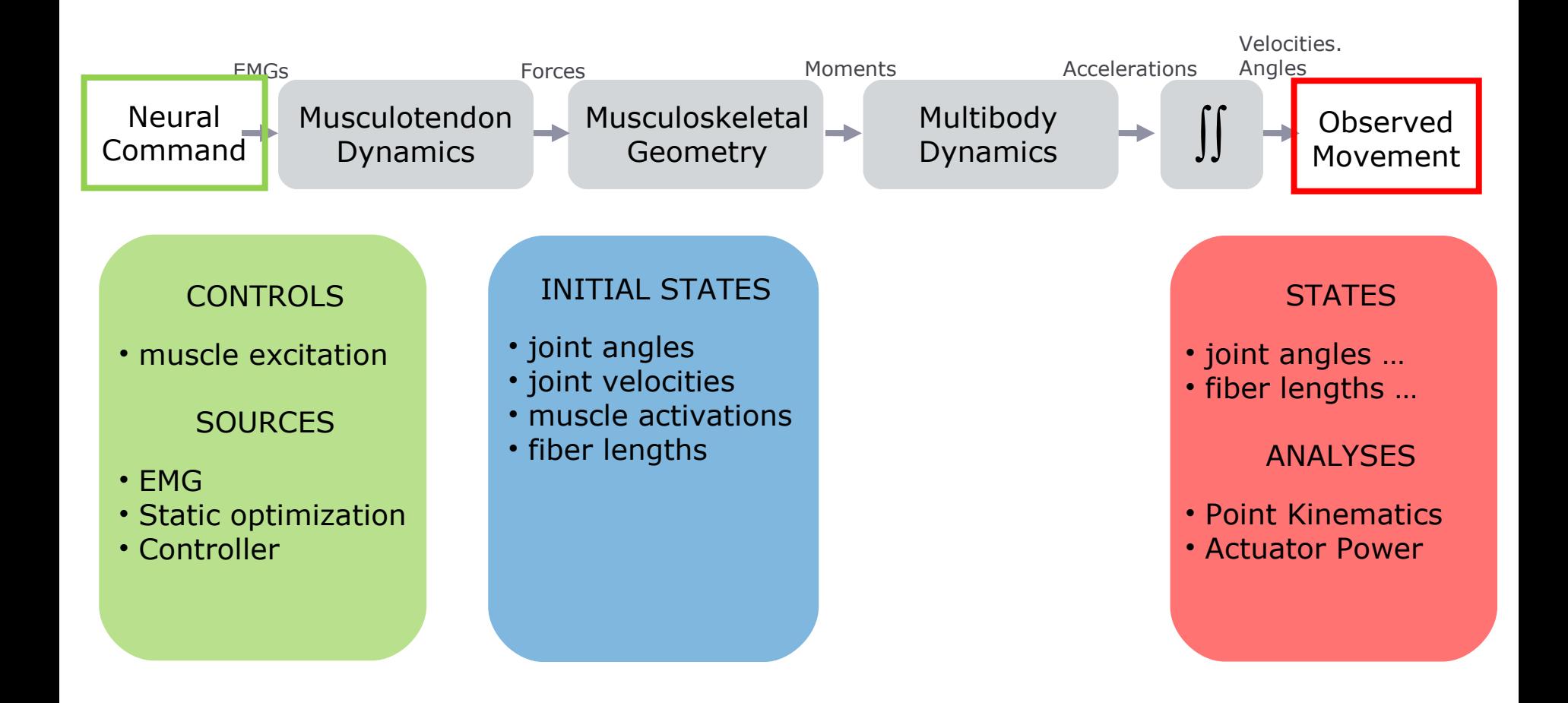

#### **The Neuromusculoskeletal System**

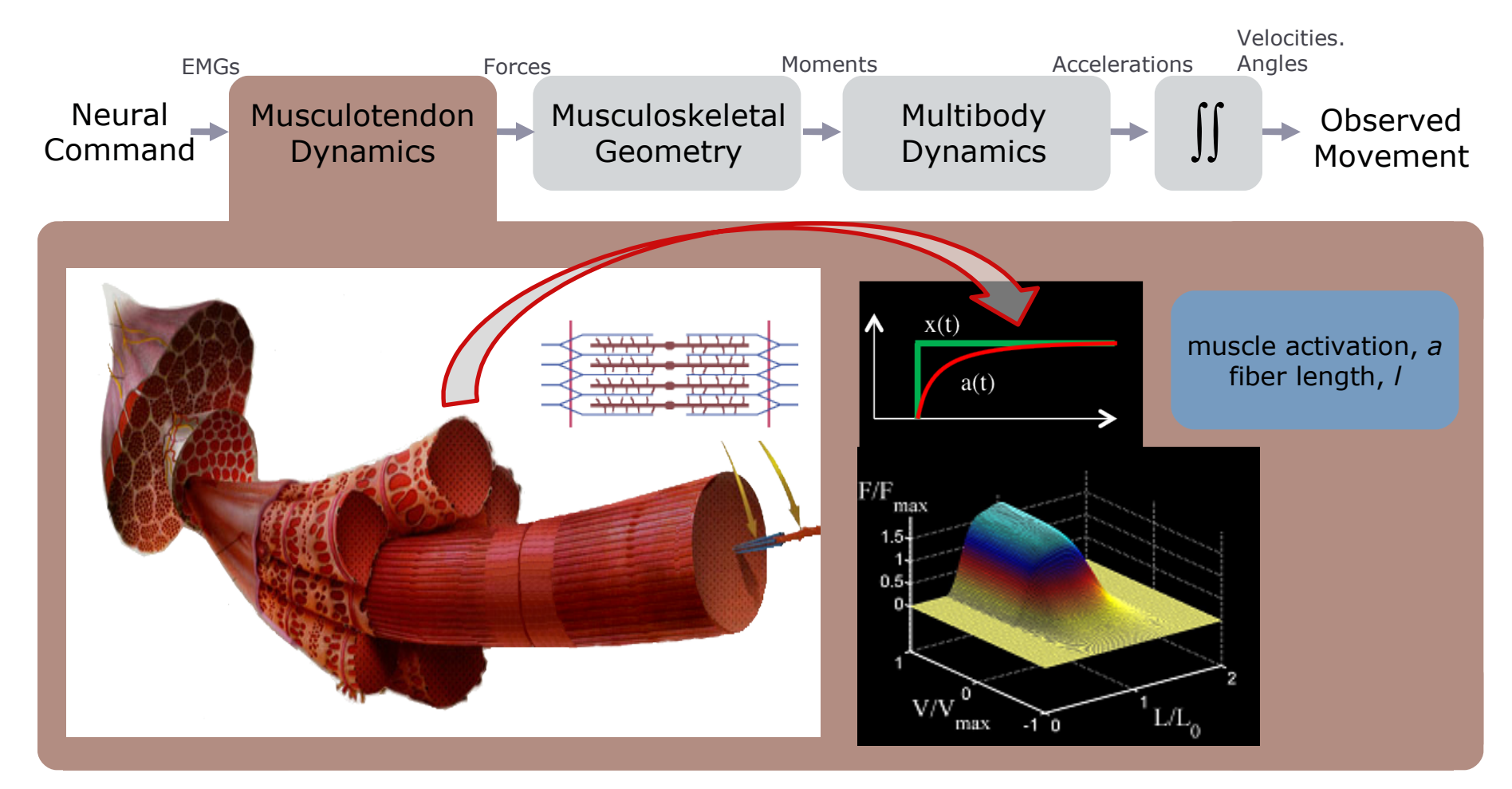

Science

**OpenSim Workshop SIMPAR 2010**

## **The Neuromusculoskeletal System**

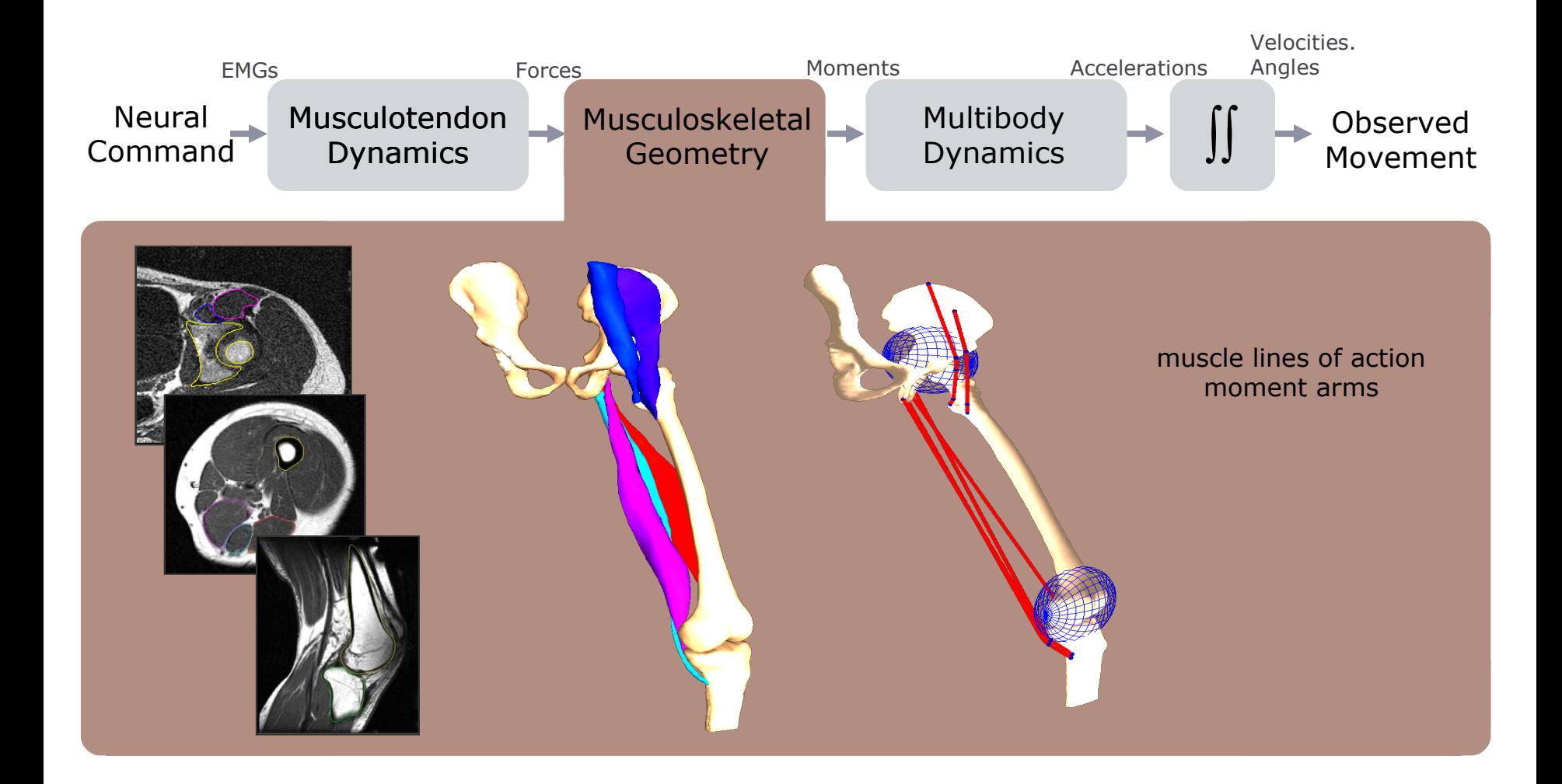

#### **The Neuromusculoskeletal System**

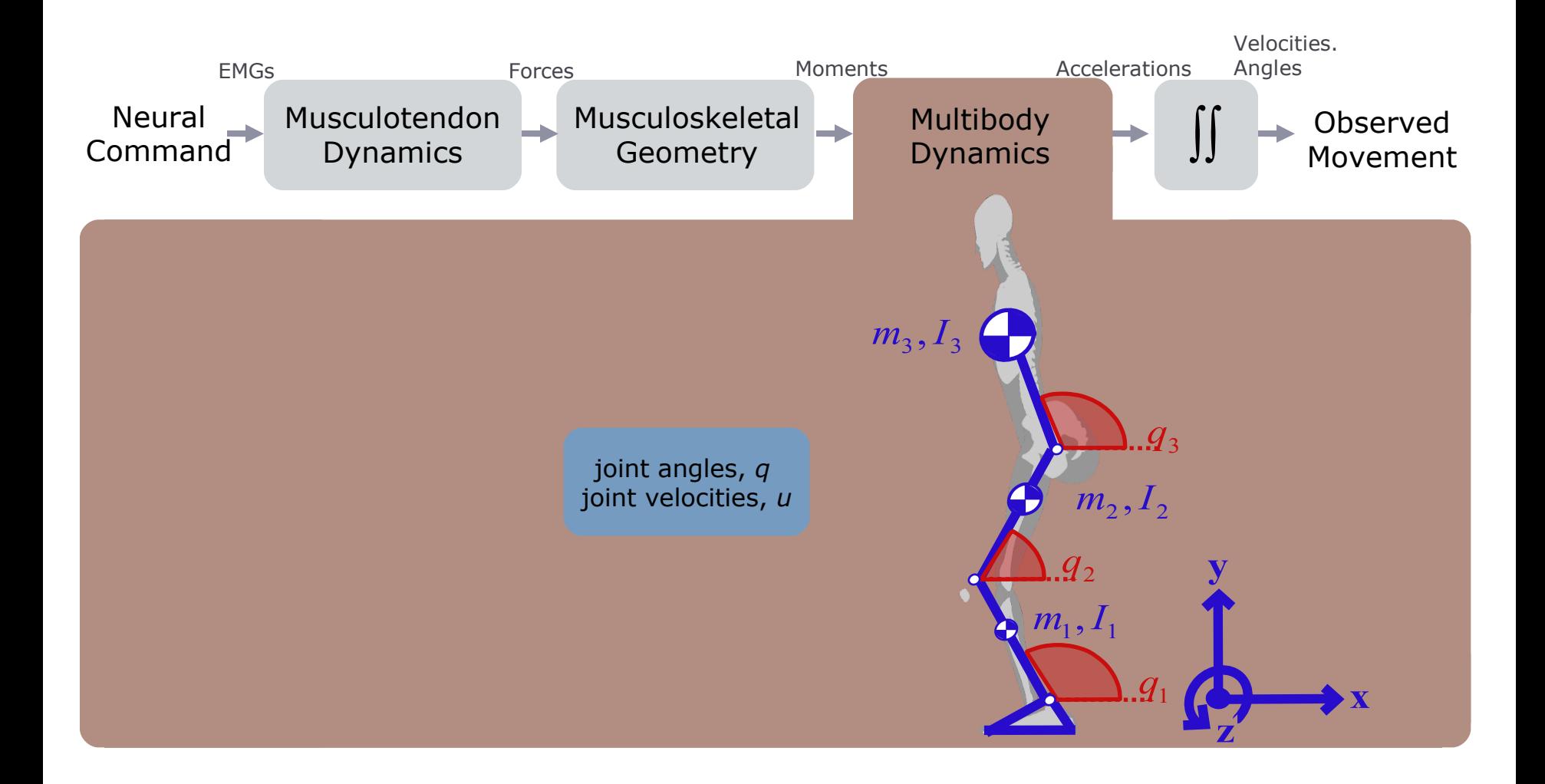

**OpenSim Workshop SIMPAR 2010**

#### **Forward Integration**

![](_page_21_Figure_1.jpeg)

 $\ddot{q} = [\mathbf{M}(q)]^{-1} \big\{ \boldsymbol{\tau}(a, l, l) - \mathbf{C}(q, q) + \mathbf{G}(q) \big\}$  $\dot{l} = \Lambda(a, l, q)$  $\dot{a}$  = A  $(a, x)$  $\ddot{q} = [\mathbf{M}(q)]^{-1} \{ \mathbf{\tau}(a, l, l) - \mathbf{C}(q, q) + \mathbf{G} \}$ Integration of system equations:

#### Numerical Integration:

• 5th order Runge-Kutta-Feldberg Variable Step Integrator

#### **How did your Simulations Compare to Observed?**

![](_page_22_Figure_1.jpeg)

#### **Solution: Close the loop!**

## **Computed Muscle Control**

![](_page_23_Figure_1.jpeg)

## **Computed Muscle Control Tool:**

![](_page_24_Figure_1.jpeg)

![](_page_25_Figure_0.jpeg)

# **Main Points of the Session**

![](_page_26_Figure_1.jpeg)

 The inverse problem: *from position data to joint moments*

*Inverse kinematics* determines joint kinematics from subject motion

#### **Main Points of the Session (cont.)**

![](_page_27_Figure_1.jpeg)

*Inverse dynamics* determines joint moments from joint kinematics

*CMC* estimates muscle forces from joint moments & tracking motion

## **Continue Using OpenSim**

- **User's Forum on SimTK.org**
- **OpenSim Development Team**
- **OpenSim Workshops at Stanford University**
	- **March 16-18, 2011**
	- **August 15-17, 2011**
- **OpenSim Fellows Program Summer 2011**